## SAP ABAP table FKKINVBILL\_H\_DATA {Billing Document Header Data}

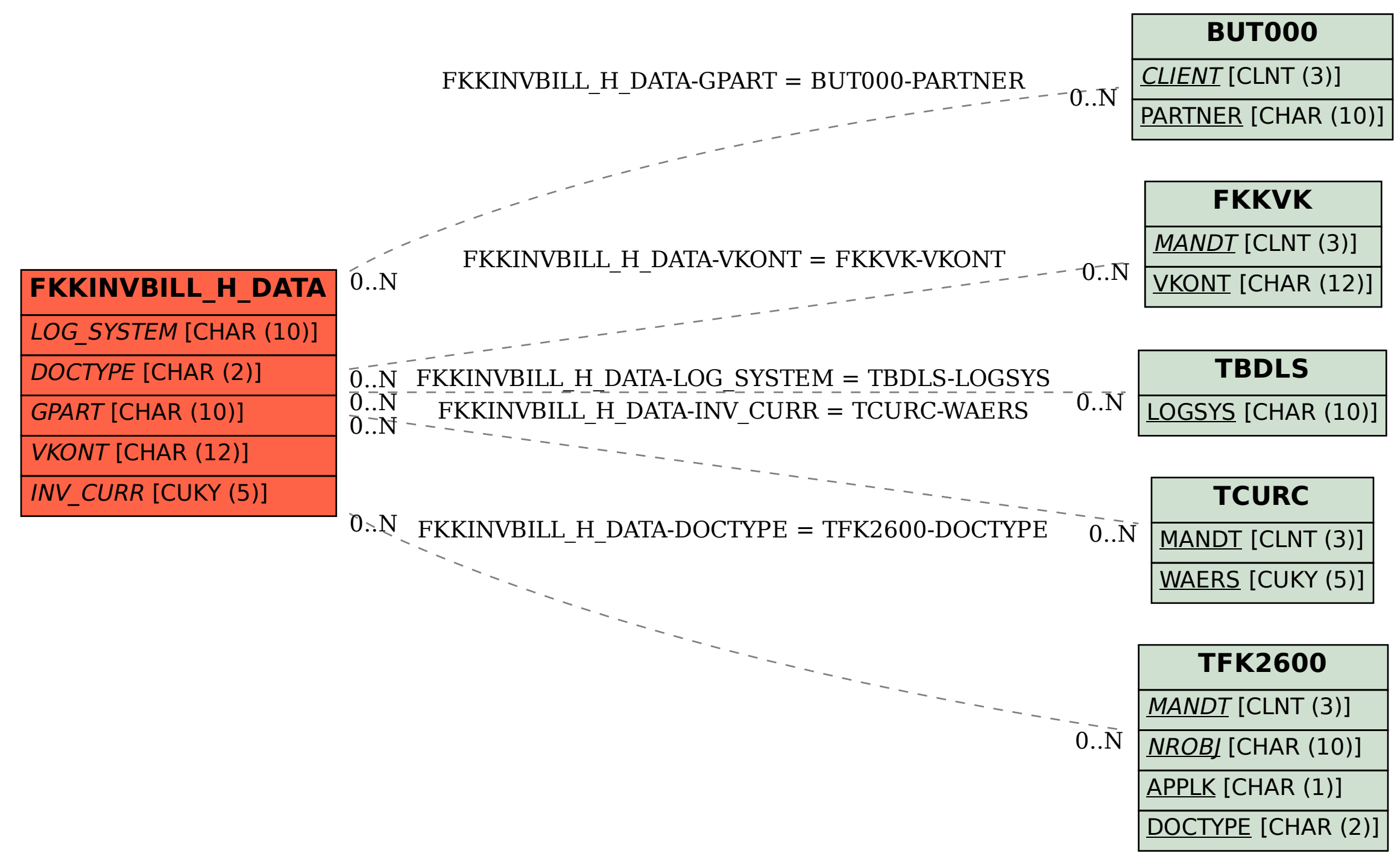